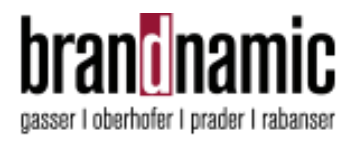

# **PDF Esempio**

### **Brandnamic Brixen**

Julius-Durst-Str. 44 I-39042 Brixen T+390472831340 F+390472201098 info@brandnamic.com brandnamic.com

### Office Meran

Luis-Zuegg-Str. 40 I-39012 Meran T+39 0473 492049 F+390473492048

#### Office München

Dachauer-Str. 195 D-80637 München T+49 [0]89 14903573 F+49 [0]89 14903574

Brandnamic GmbH Julius-Durst-Str. 44 I-39042 Brixen MwSt.Nr./St.Nr. IT02610190213 REA BZ 191506 Gesellschaftskap. 100.000,00 V.E.

Raika Kastelruth IT96 E08056 23100 000300013277 BIC/SWIFT RZSBIT21011

## hotel & destination marketing